## **Restrict System-Generated Event Buyer Notifications**

An Agency Project Administrator often adds their system users to a common project in eMACS Sourcing Director so users can view events across the organization. This practice results in many users receiving system-generated emails for event notifications, even when they are not relevant to the users (e.g. email notifications for vendor posting questions to an event Q&A board).

A new functionality now gives the Event Owner the option to create a new group of users who will only receive system-generated emails for that event. For example, instead of all project users receiving Q&A board posts for every event, now the event owner can direct those emails specifically to the Project Manager or other interested parties.

You can see this change in the draft sourcing event's "Setup" tab, second section from the bottom under "Display and Communication". Users will now see a new notice defaulted to "Yes" under the "Restrict Buyer Notifications" header. This indicates the sourcing event is restricted to only users added to this group.

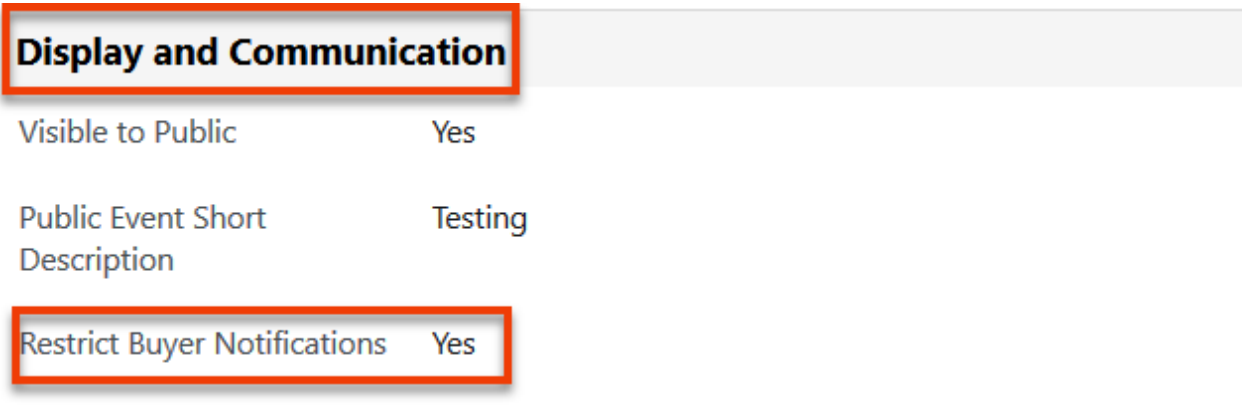

Event owners are automatically added to the "Notifications Recipients" listed in the Users section when the event is created. All other users needing to receive event notifications can be added to this group by the Event Owner. Additionally, Stakeholders will need to be added to this group to receive event notifications.

Users must be set up with access to the agency's Project in Sourcing Director to be added to this section. If the user is not yet registered, please contact the eMACS Help Desk at [emacs@mt.gov](mailto:emacs@mt.gov) or 444-2575, or your Agency Procurement Officer.

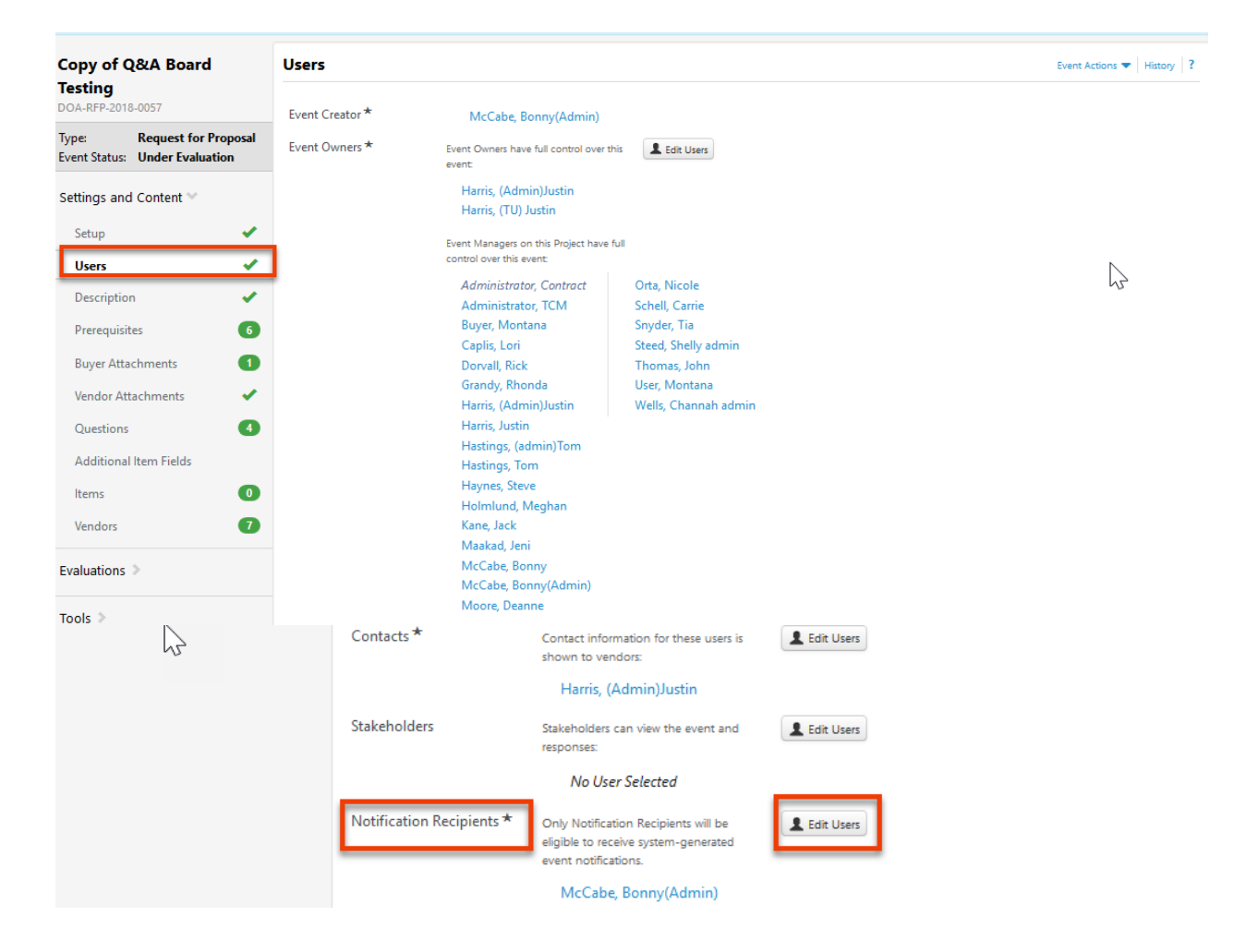

eMACS notifications are defined at the "role" level but each user can define/change their notification preferences under their profile. Instructions for changing notification preferences are referenced in a separate document titled "Accessing Notification Preferences in eMACS", found at the following eMACS Resources webpage, [http://emacs.mt.gov/Resources#6835023](http://emacs.mt.gov/Resources#6835023-sourcing-director) [sourcing-director.](http://emacs.mt.gov/Resources#6835023-sourcing-director)